### Cascadia R Conference 2019

# DRAKE-AGE: Lessons Learned While Package-ing {drake}

Tiernan Martin future futurewise.org

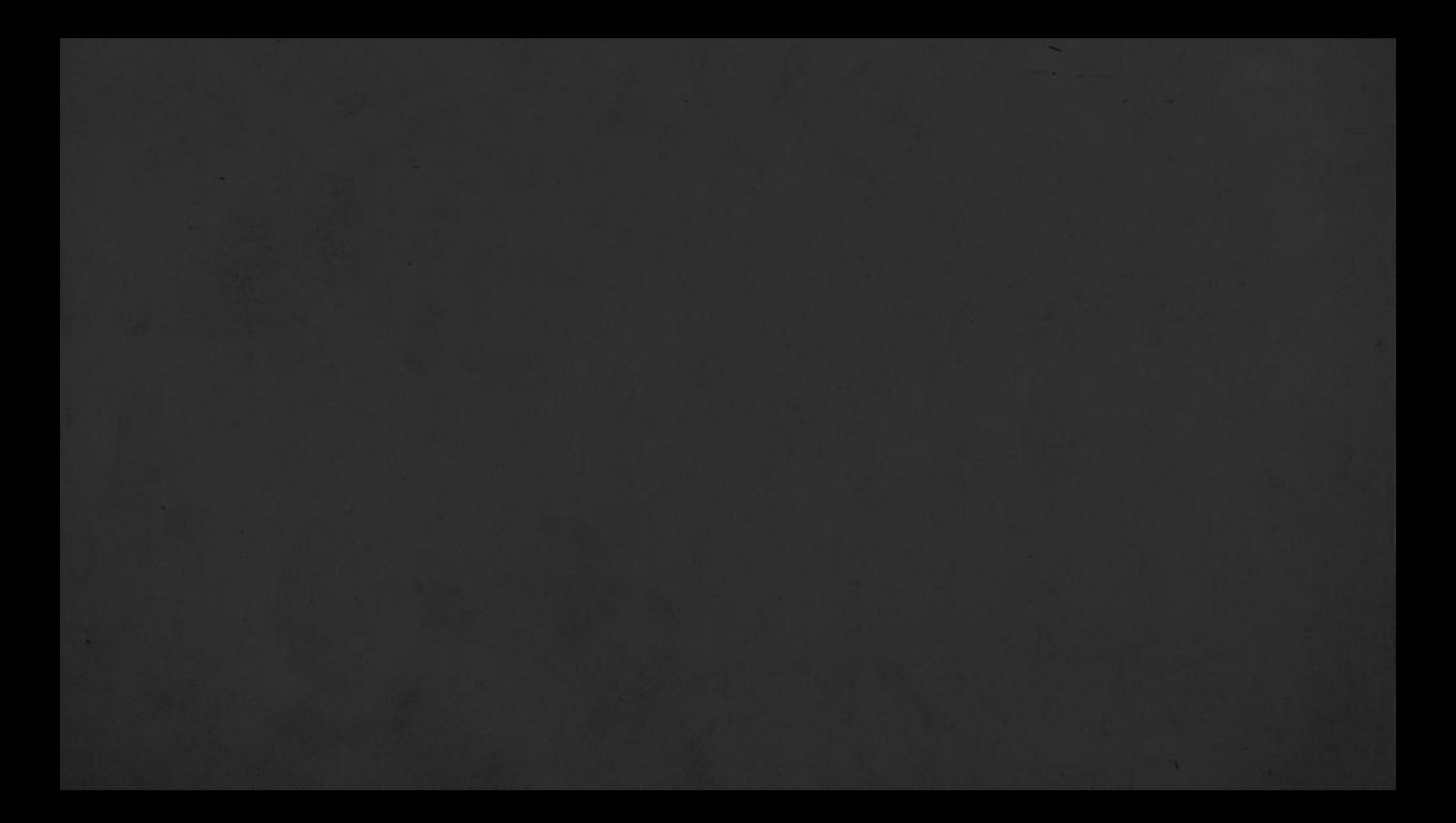

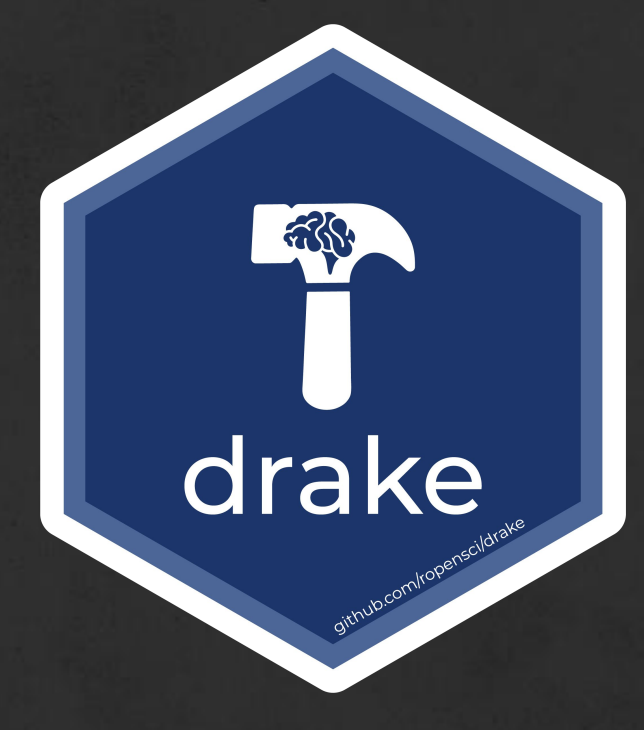

### R3penSci

an R-focused pipeline toolkit for reproducibility and high-performance computing

author: Will Landau

who has used (or heard of) drake before? **drake**

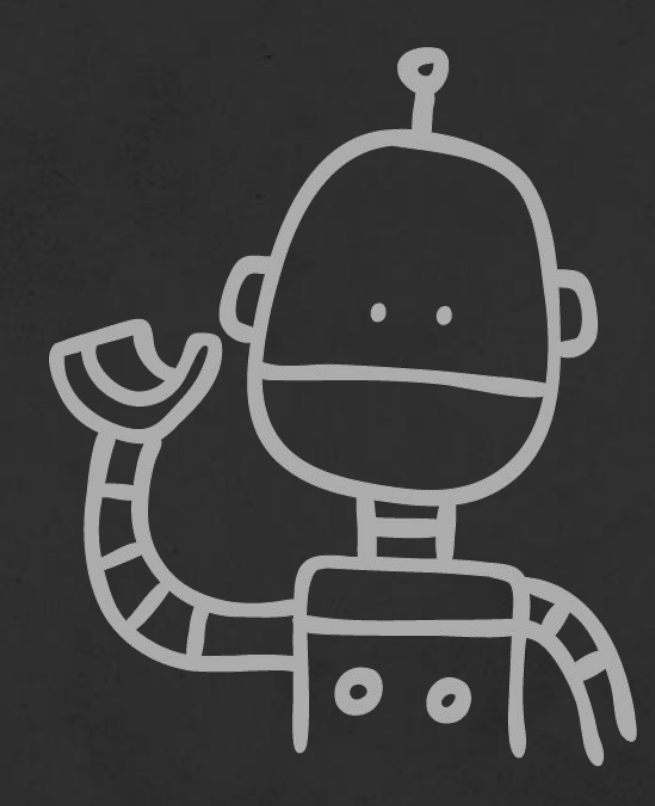

who has used (or heard of) drake before? **drake**

image: robot by ester barbato from the Noun Project

# **1.** introduction to drake

### **1.** introduction to drake

## **2.** tips on making a drake-driven R package

### **1.** introduction to drake

# **2.** tips on making a drake-driven R package

### **3.** links & resources

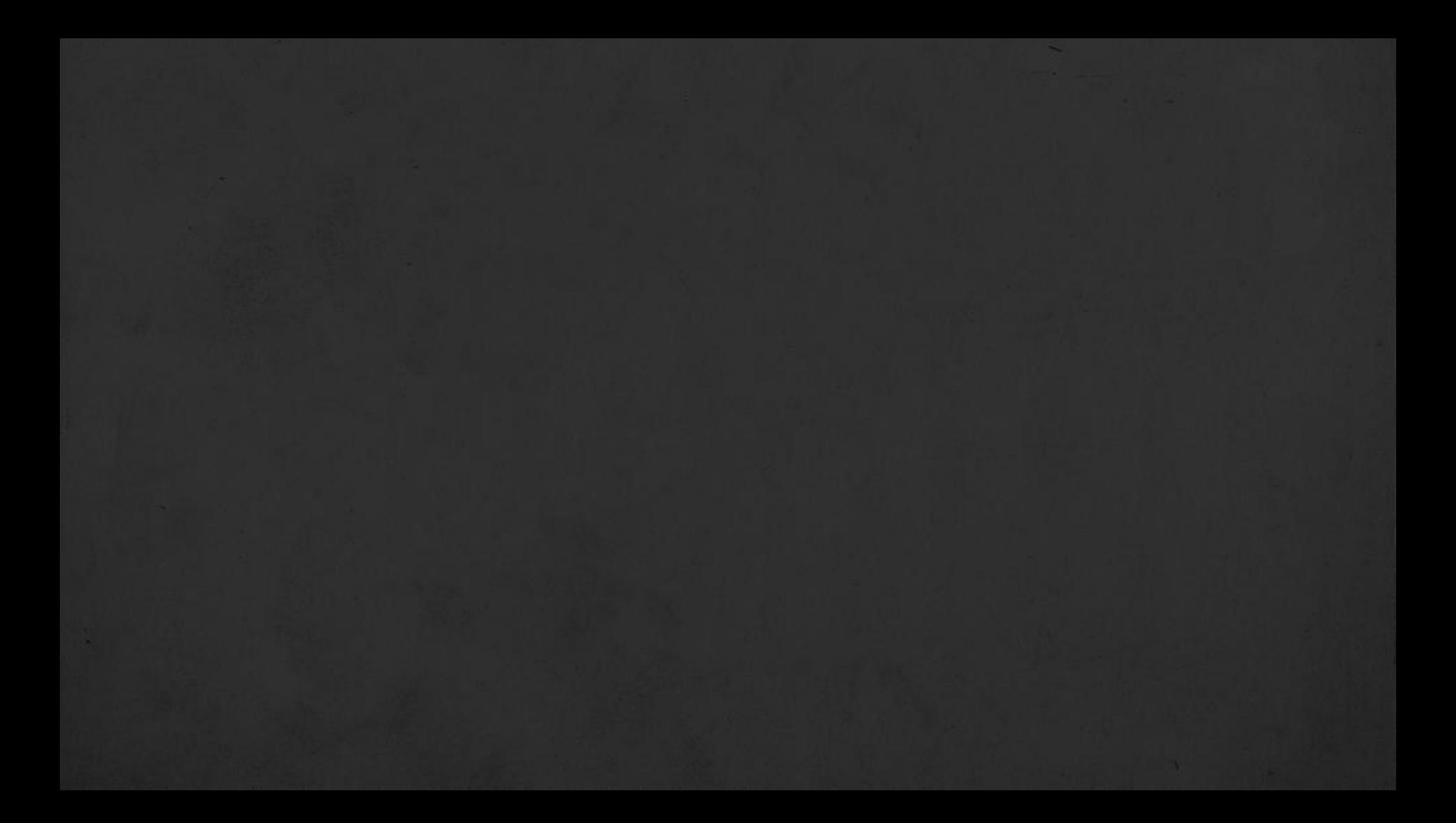

a quick story...

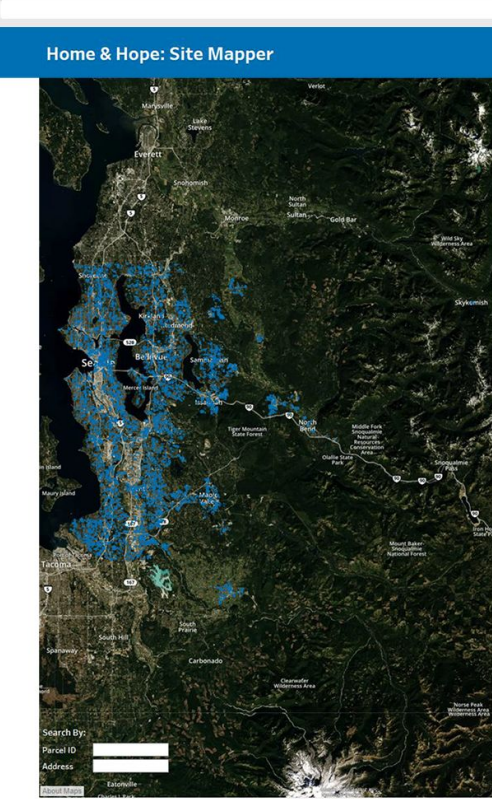

 $\bullet\bullet\bullet$ 

#### First time using the tool?<br>Click the question mark to check out the user guide. Proximity Location City  $\circ$ Transit Stop  $(A11)$  $_{\star}$ Any distance King County Council District Play Space  $\Omega$  $(AII)$  $\cdot$ Any distance Legislative District  $\bullet$  Early Learning Facility  $\circ$  $\left( \mathrm{All}\right)$ **School District** Any distance  $\left( {\rm All}\right)$  $\cdot$ Exclude Lots: Seattle City Council District Within 1,000 Feet of<br>Cannabis Business  $(A31)$  $\bullet$ Yes Within 1/4 Mile of<br>Income-Restricted Housing No. **Funding Eligibility** Ownership Owner Category Opportunity Zone  $\circ$ (Multiple values) v  $(AII)$ Public Owner Type Qualified Census Tract  $\circ$  $\overline{\phantom{a}}$  $(A11)$  $(AII)$  $\overline{\phantom{a}}$ Difficult to Develop Area  $\theta$  $(AII)$  $\cdot$  $_{\rm 0}$ New Market Tax Credit  $(AII)$  $_{\star}$ Site Characteristics Site Utilizat  $(A||)$ Zoning Desco

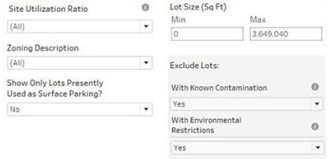

 $\circ$ 

 $\overline{\phantom{a}}$ 

 $^{\circ}$ 

 $(AII)$ 

 $_{\rm No}$ 

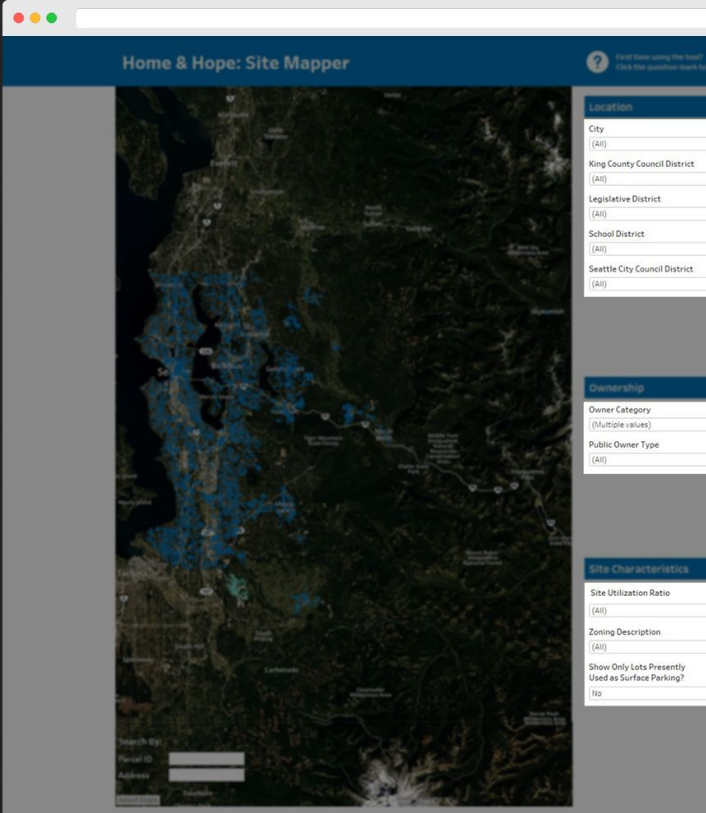

**SALE** 

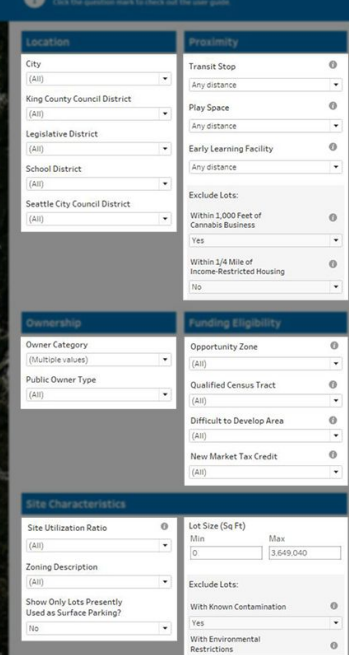

 $Yes$ 

 $^{\circ}$ 

 $\overline{\phantom{a}}$ 

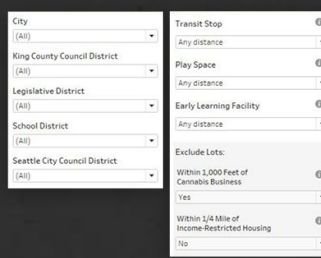

 $\sim$ 

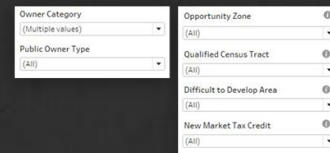

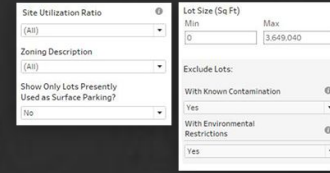

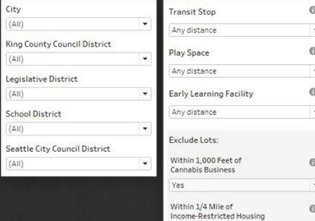

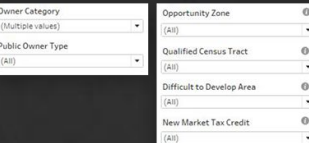

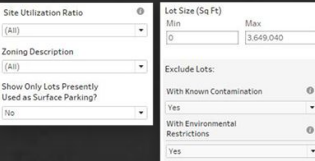

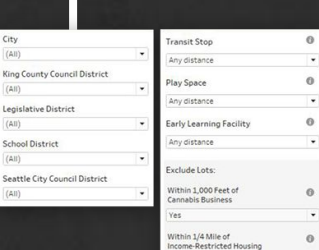

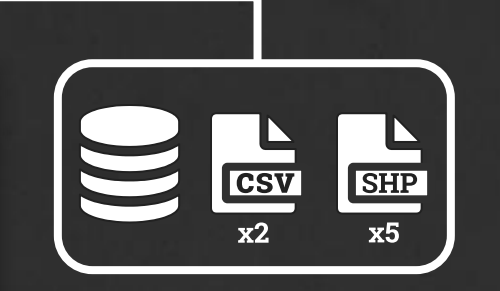

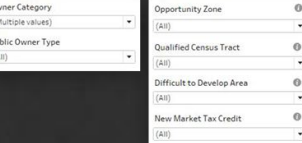

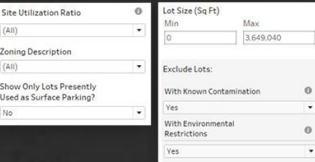

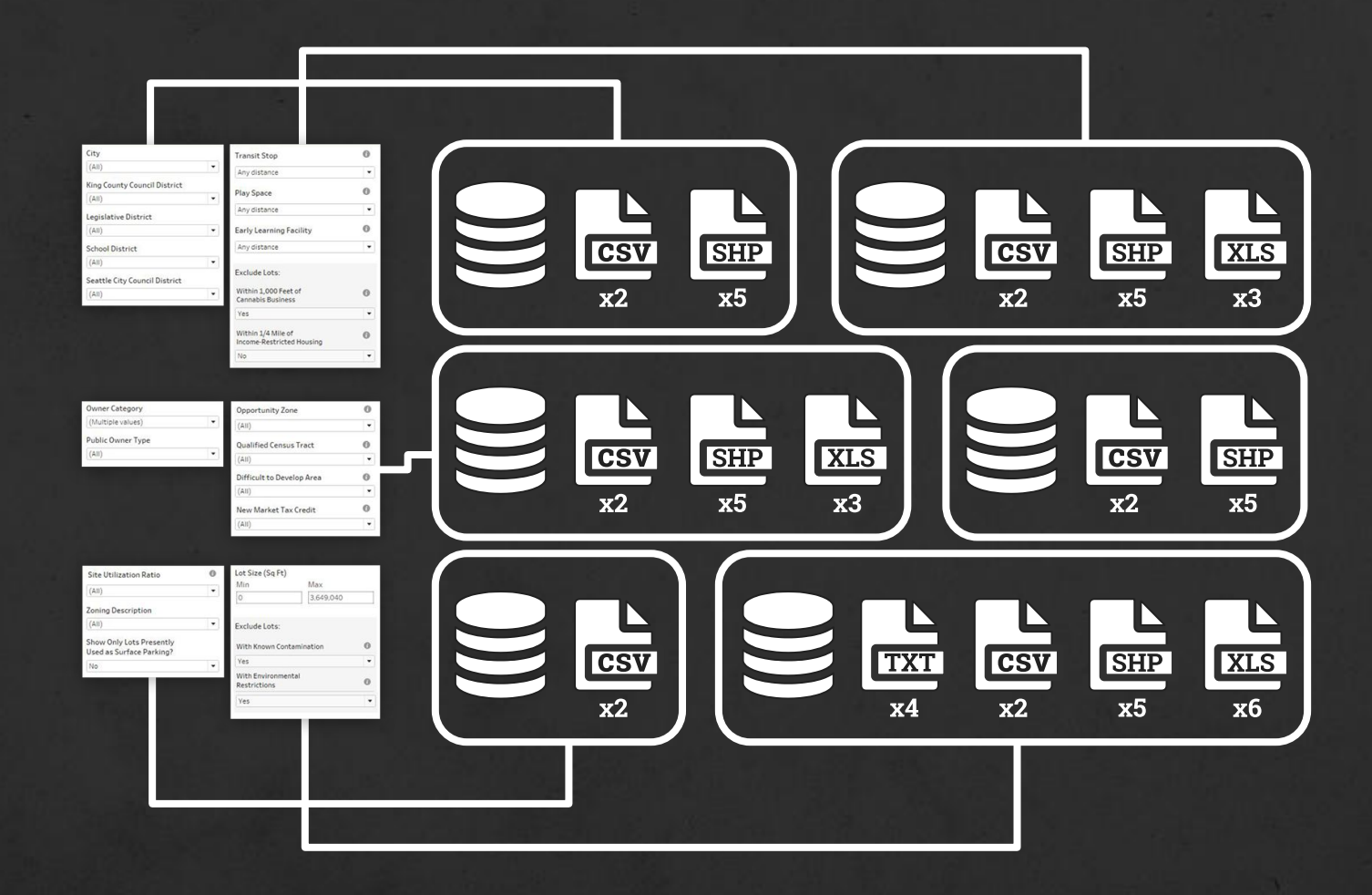

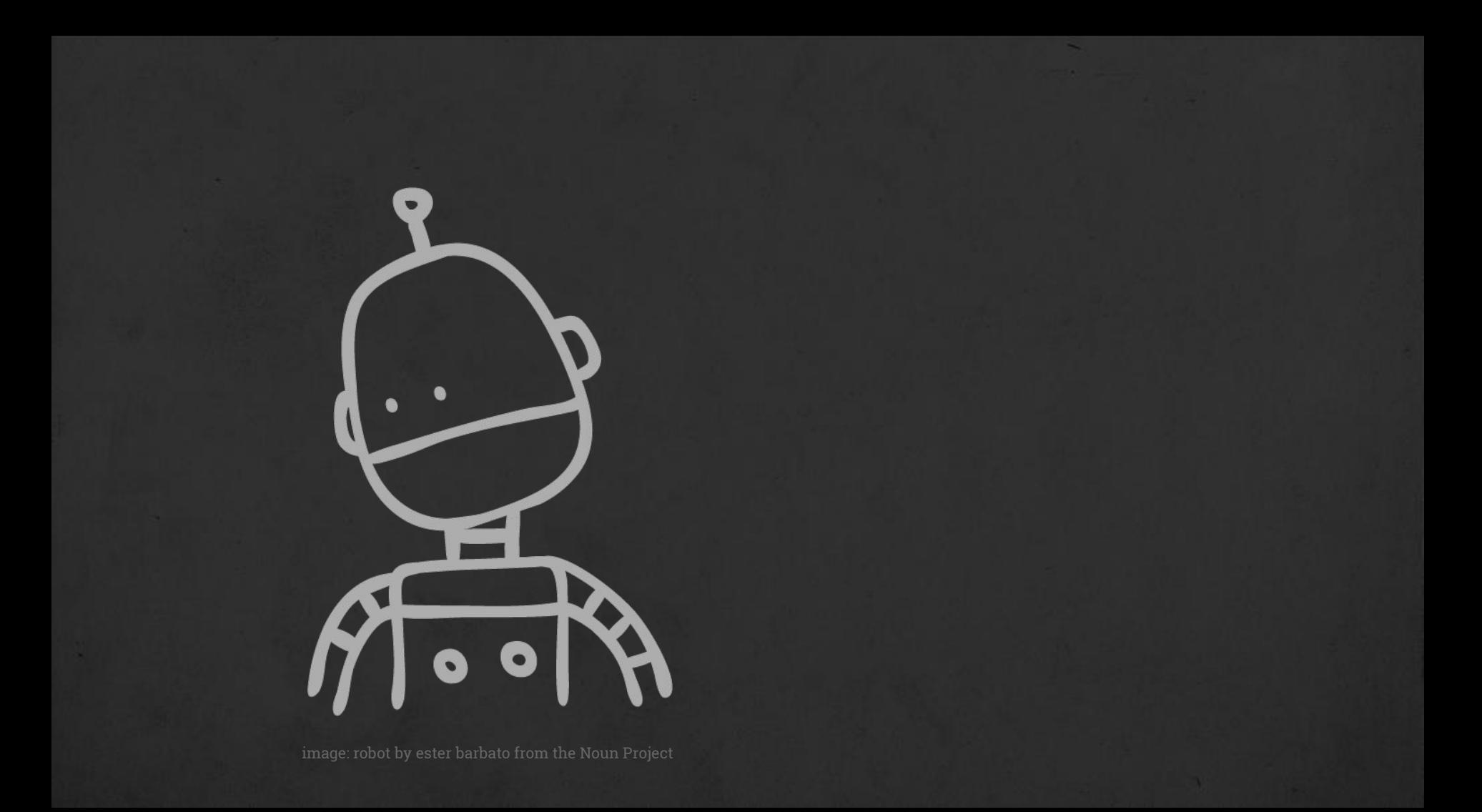

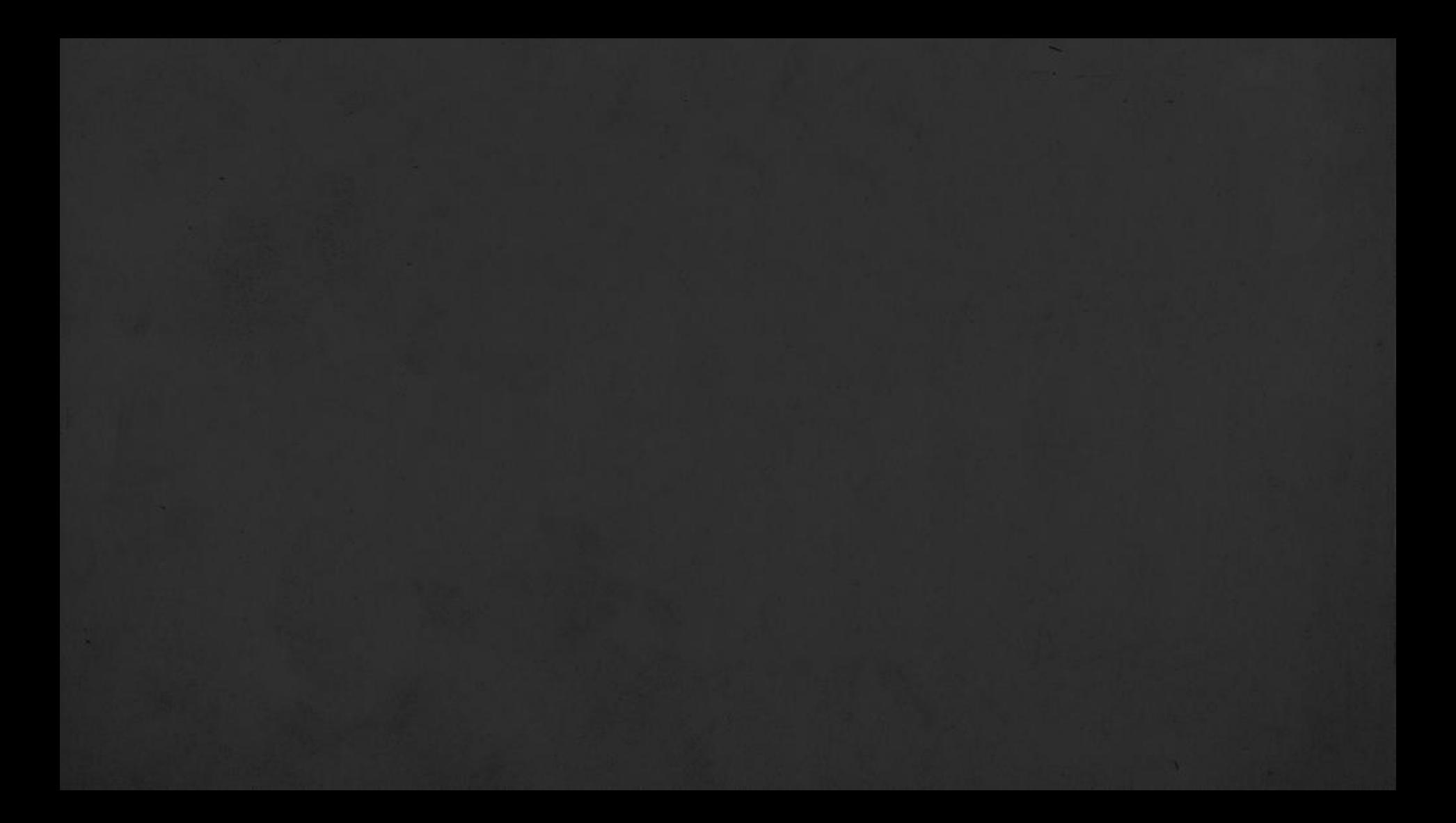

# {drake}

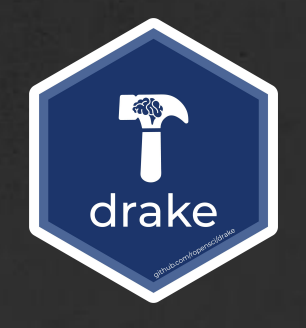

an R-focused pipeline toolkit for reproducibility and high-performance computing github.com/ropensci/drake/

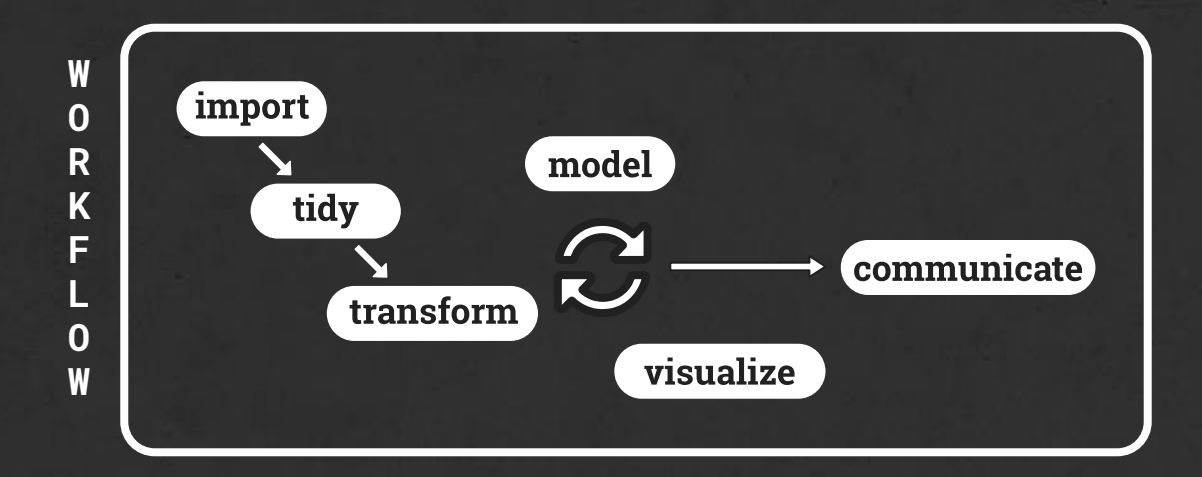

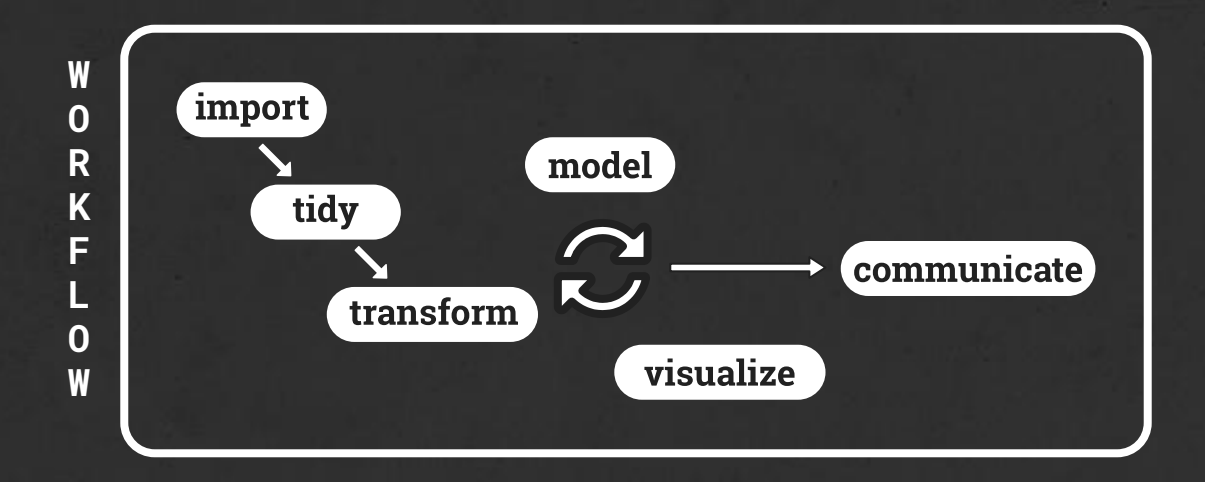

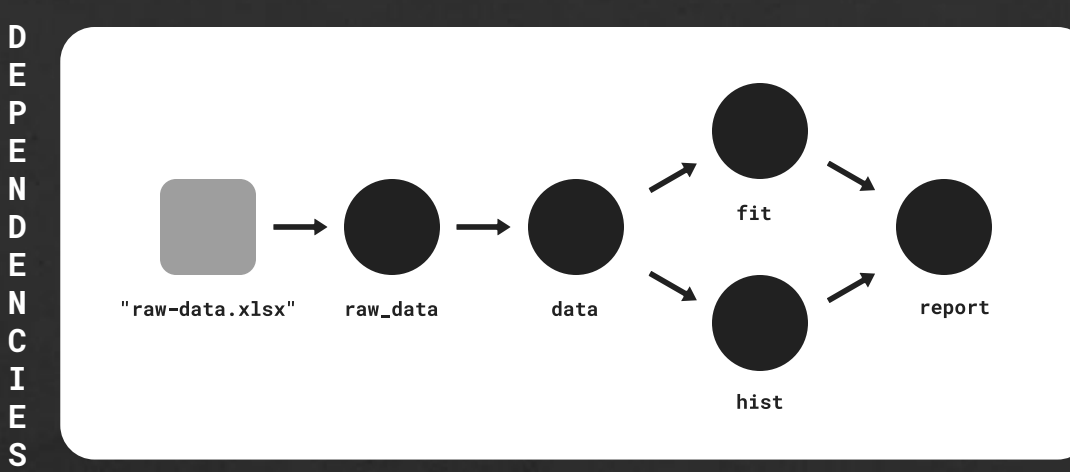

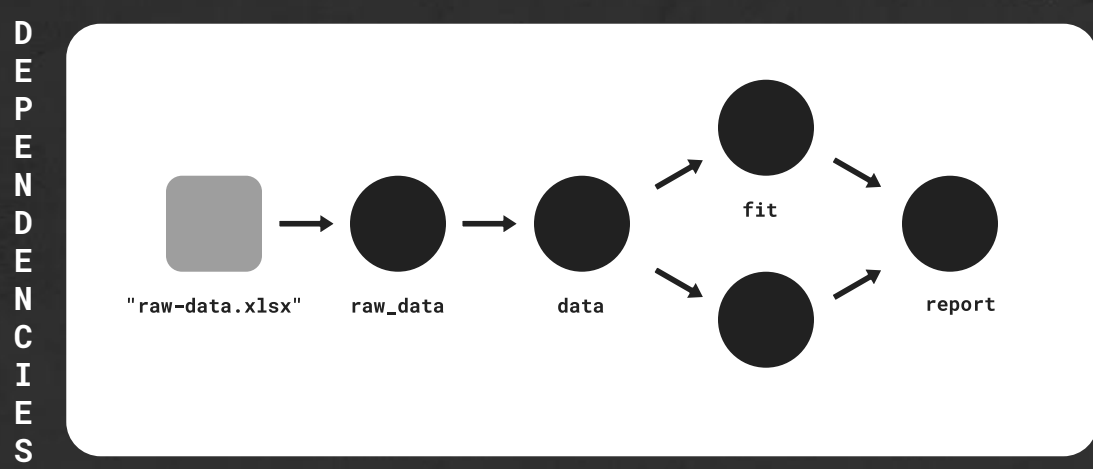

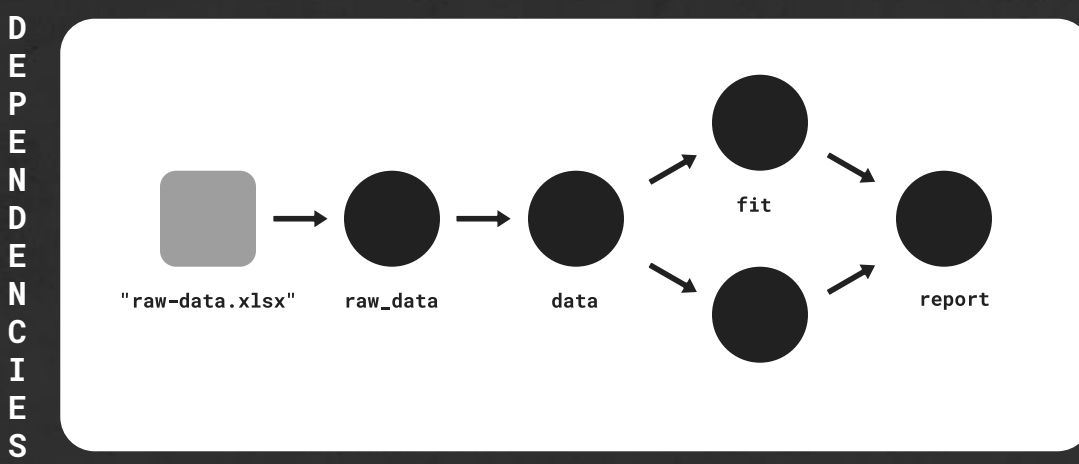

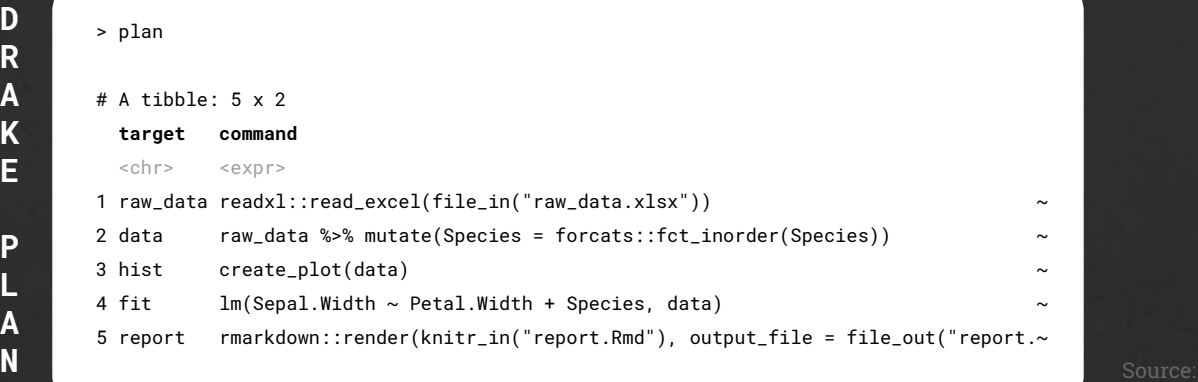

**D R A K**

> **P L**

**A**

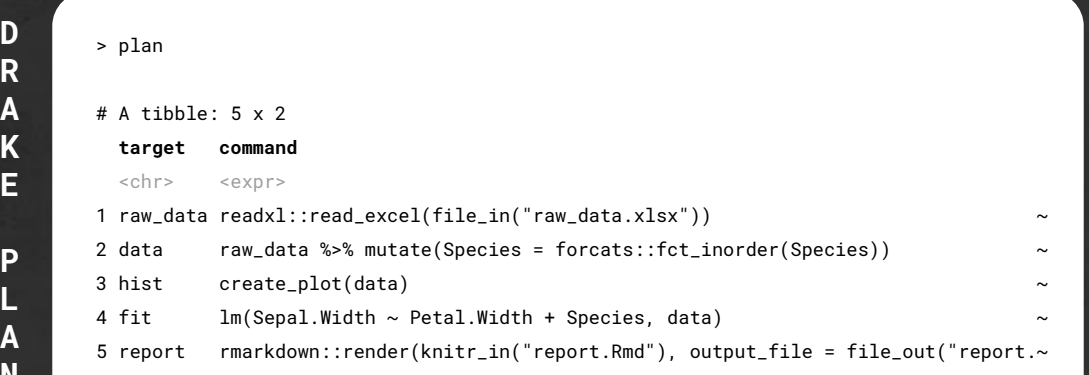

**D R A K E** 

**P**

**N**

**SALE** 

 $\sim$ 

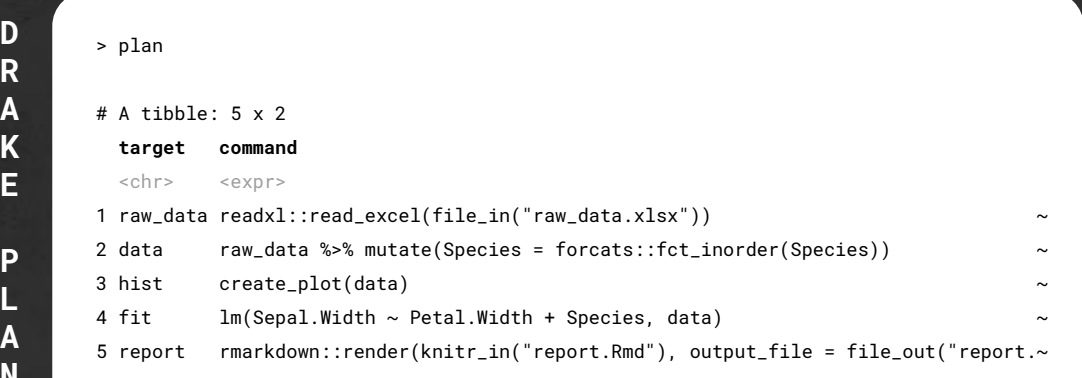

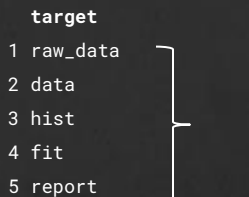

**D R A K**

**P L A N**

# cache<br>
D

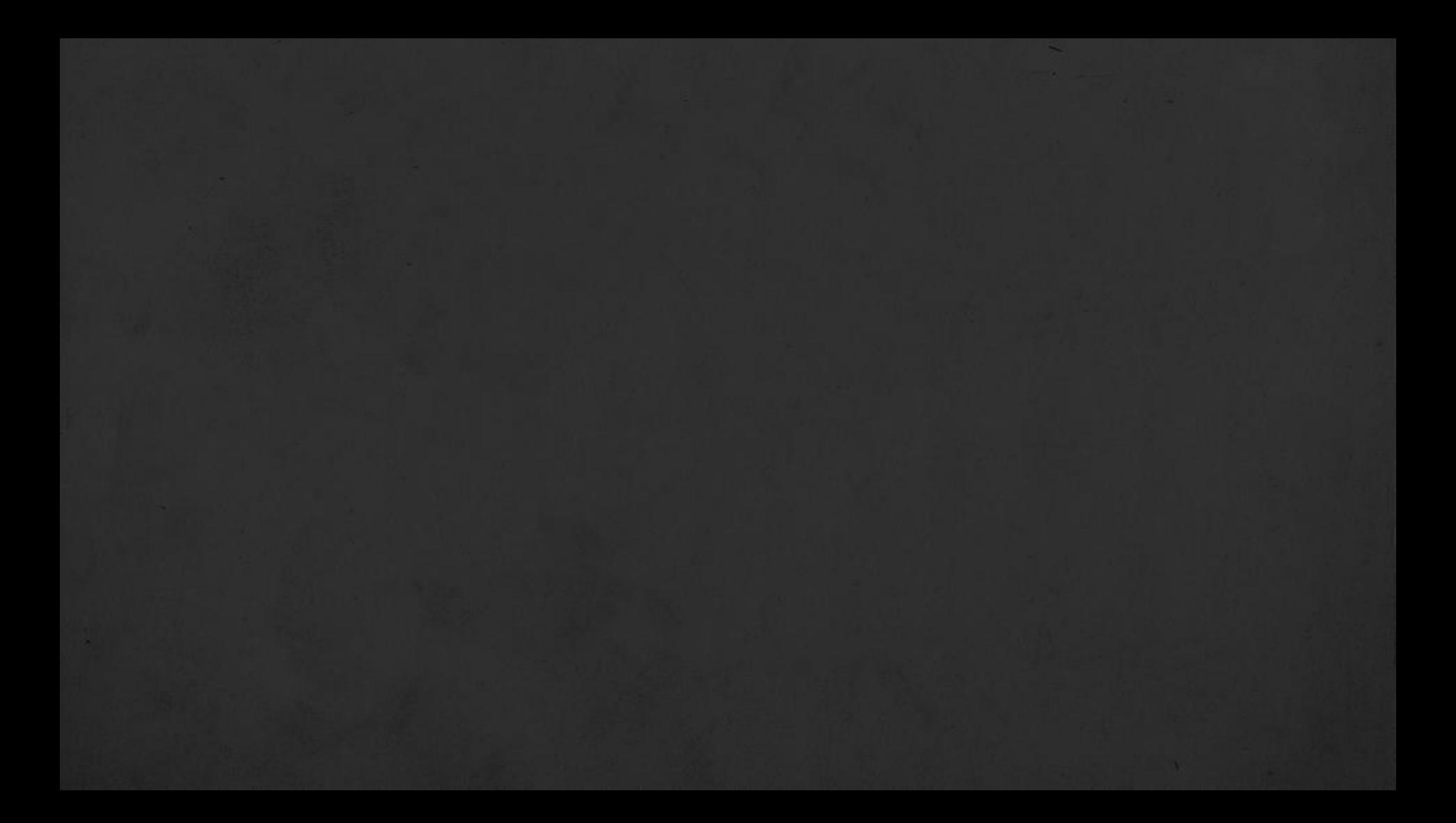

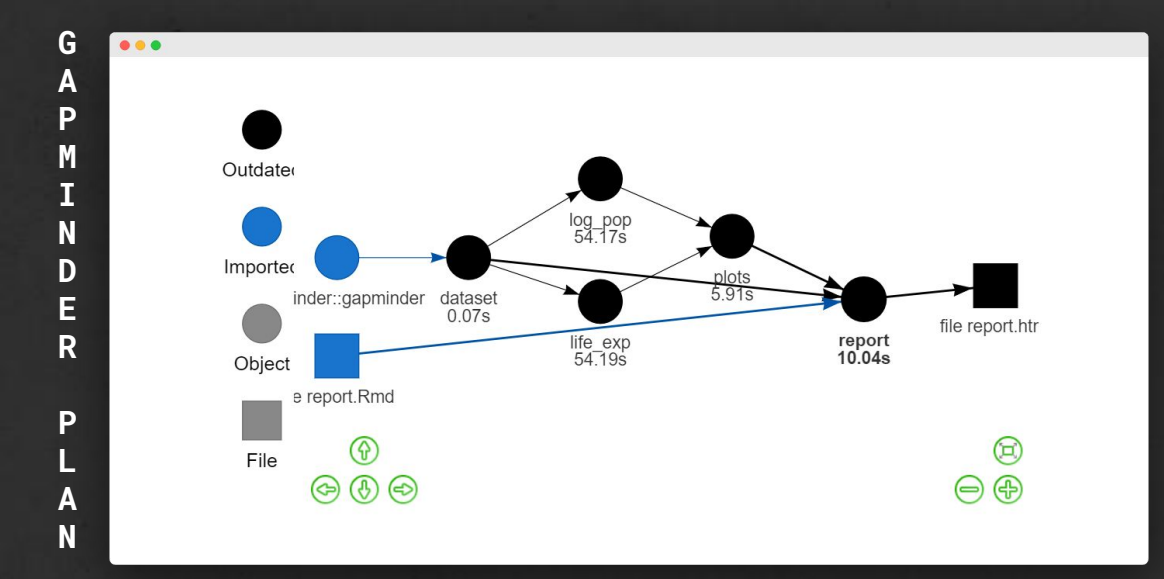

drake provides interactive visualizations of your workflow's dependency graph

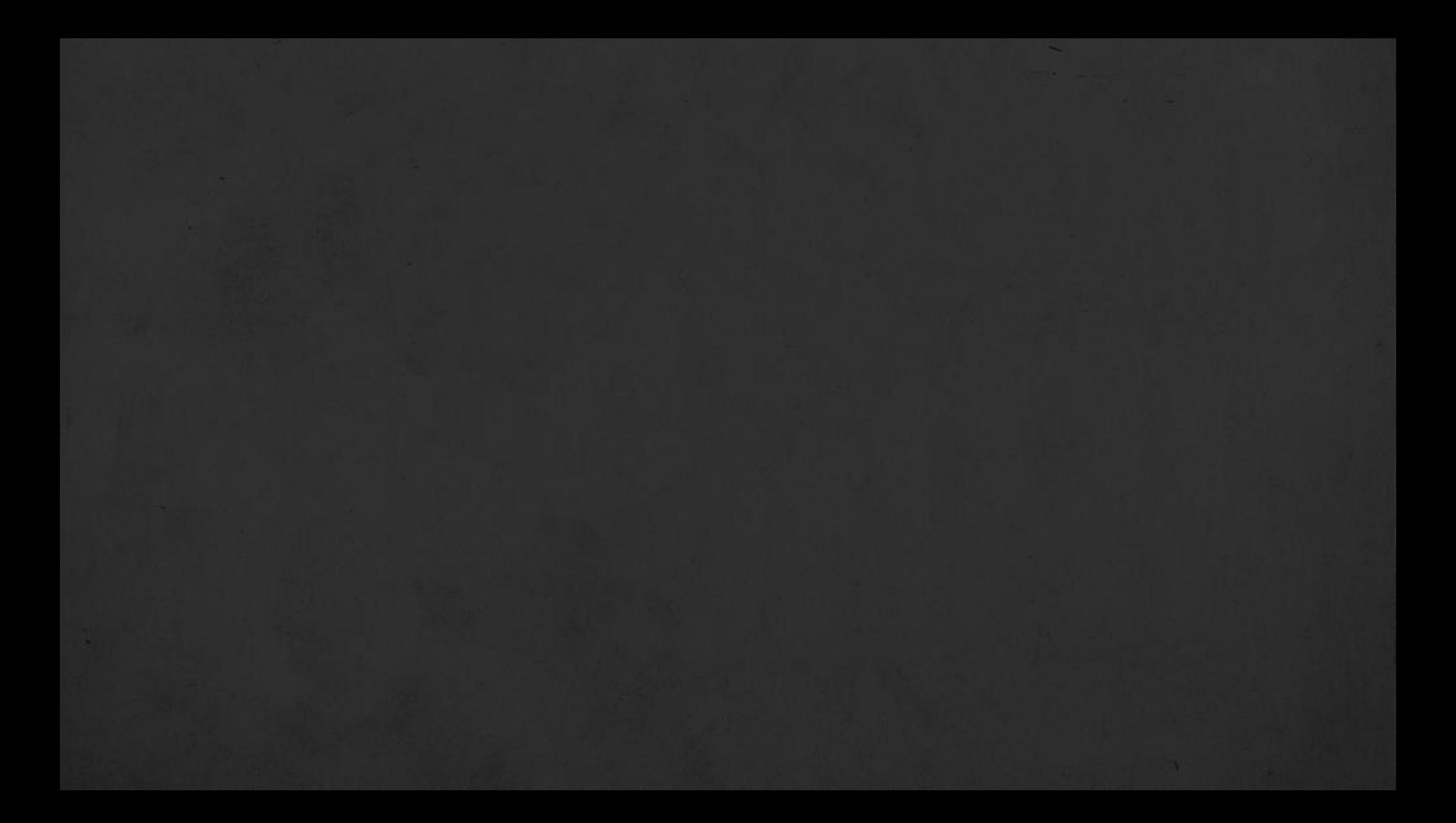

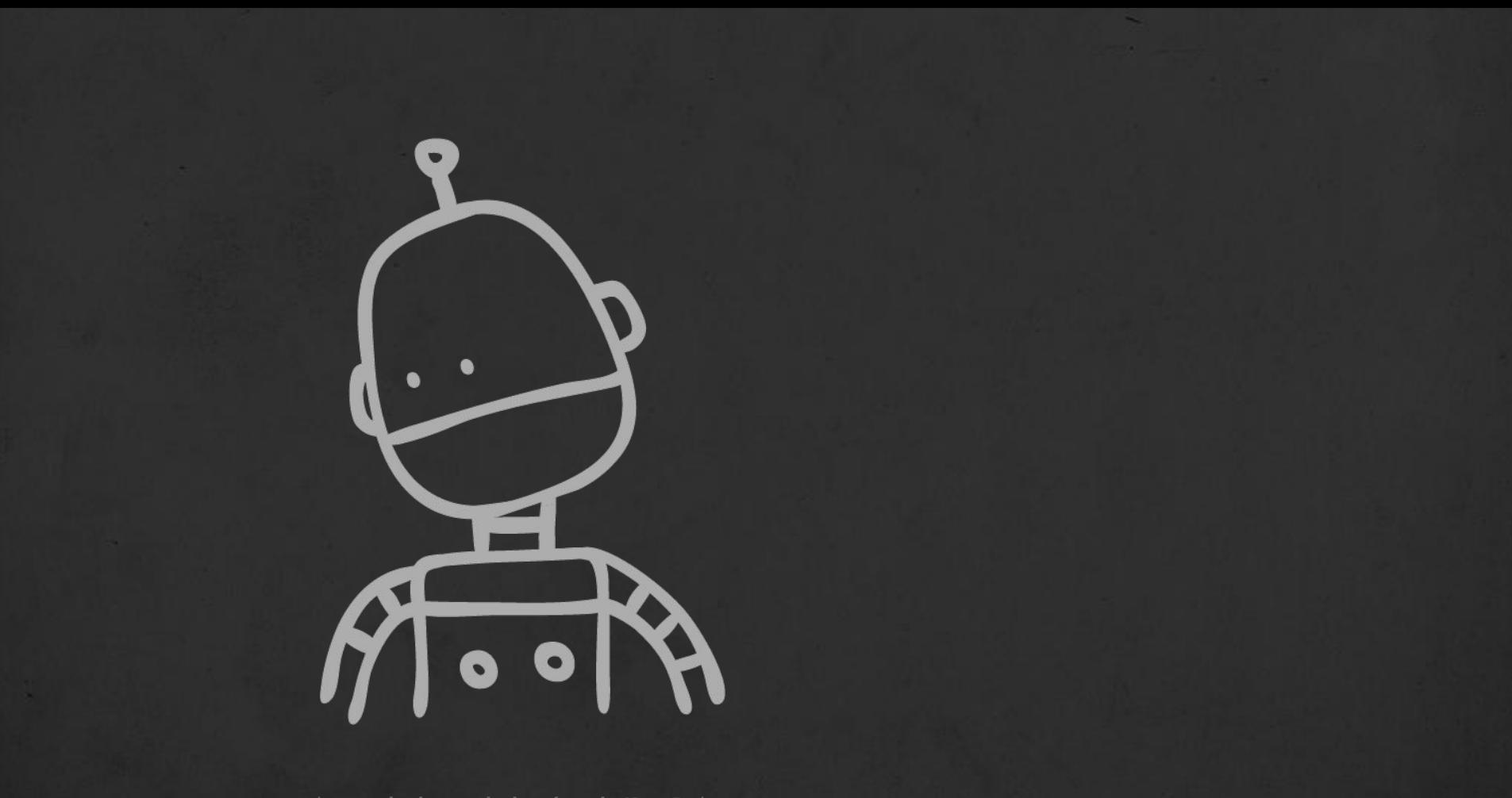

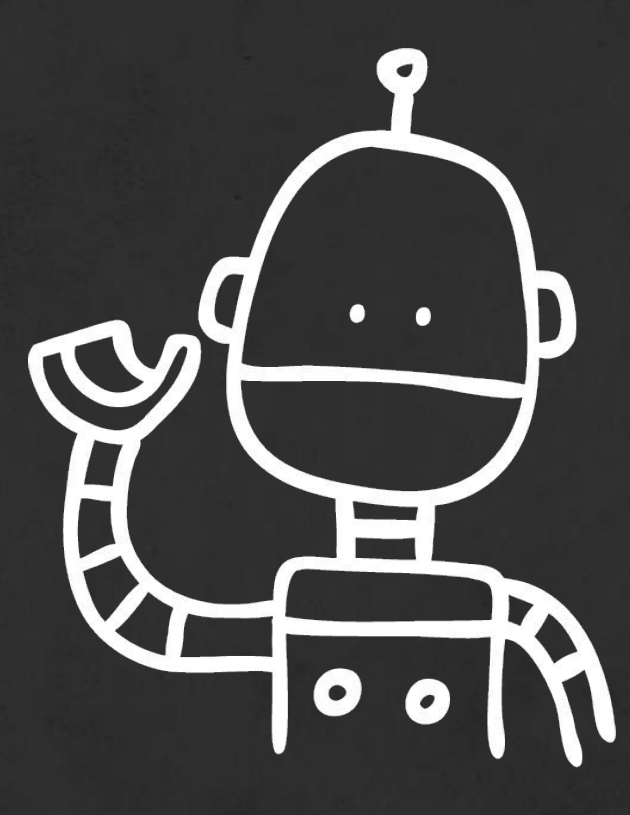

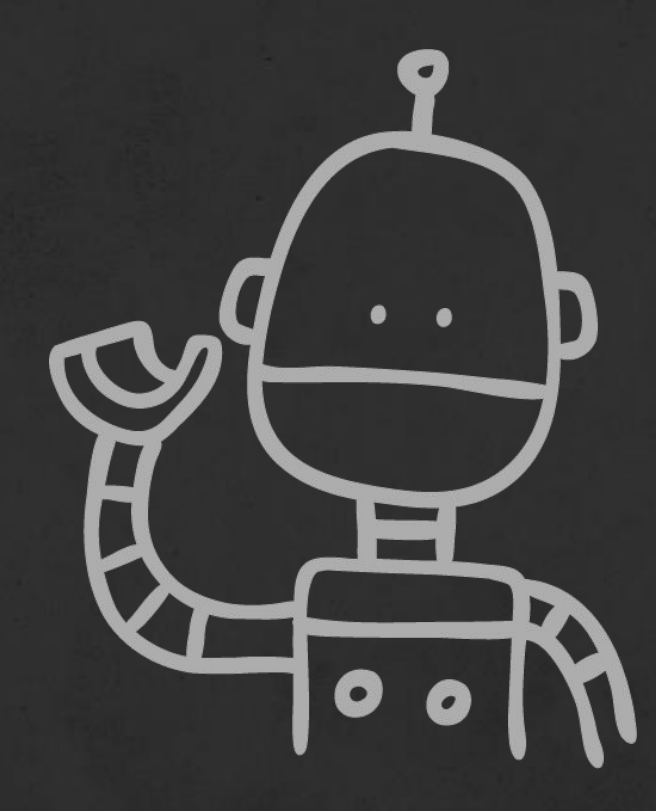

# with drake, what gets done stays done

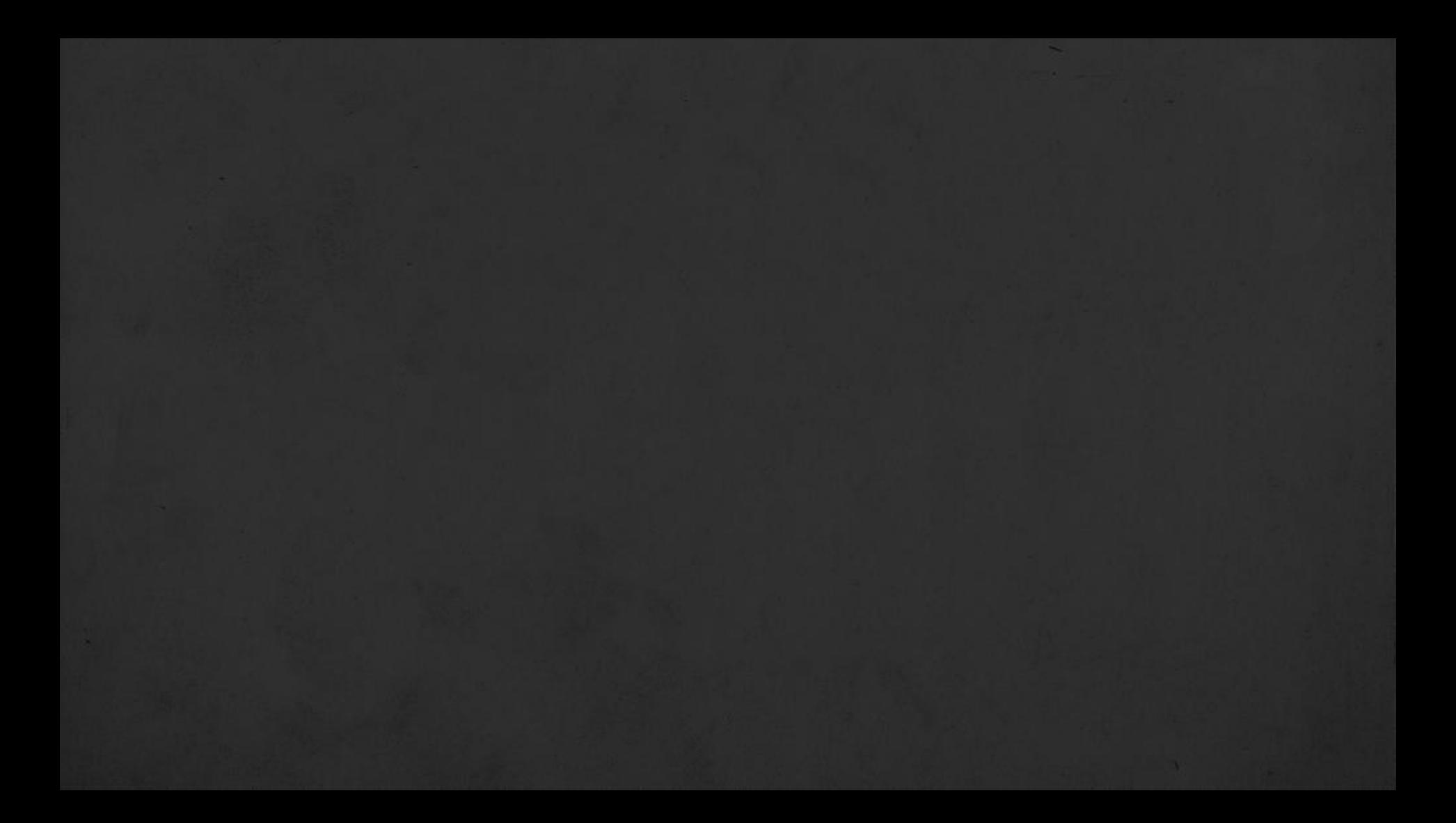

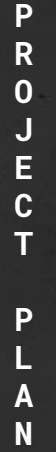

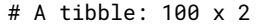

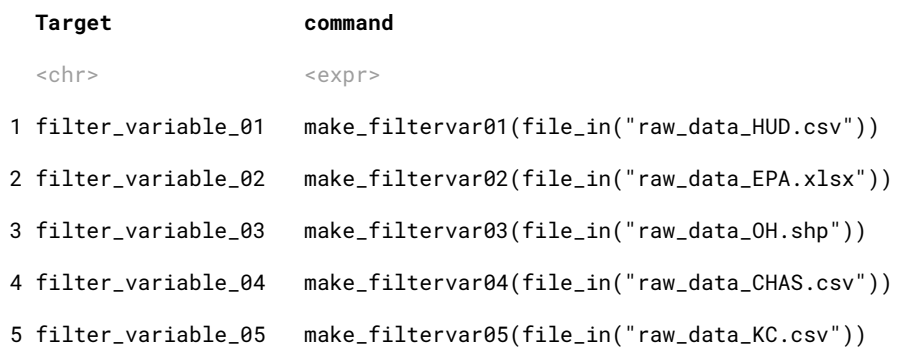

×.

**P R O J E C T P L A N**

#### # A tibble: 100 x 2

**Target command**

...

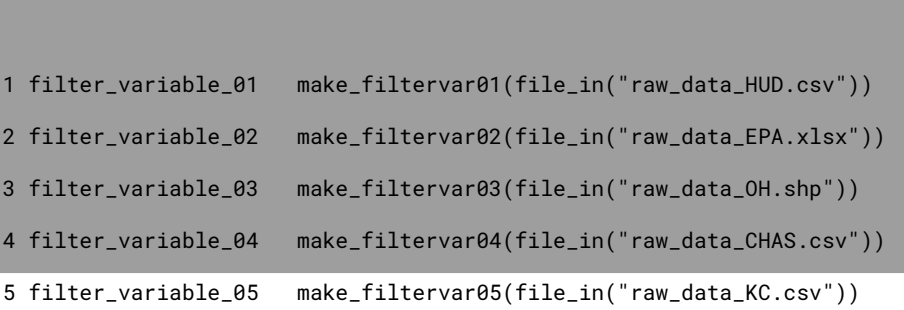

**R S C R I P T**

# MAKE\_FILTERVAR05 --------------------------- # data provider: King County Assessor's Office # download url: ftp://kcassessordata/e0gw9  $make_fittervar05 \leftarrow function(filepath)$ {  $raw\_dat \leftarrow readr::read\_csv(filepath)$ raw\_dat %>%

make\_filtervar05.R

 $\bf P$ 

#### # A tibble: 100 x 2

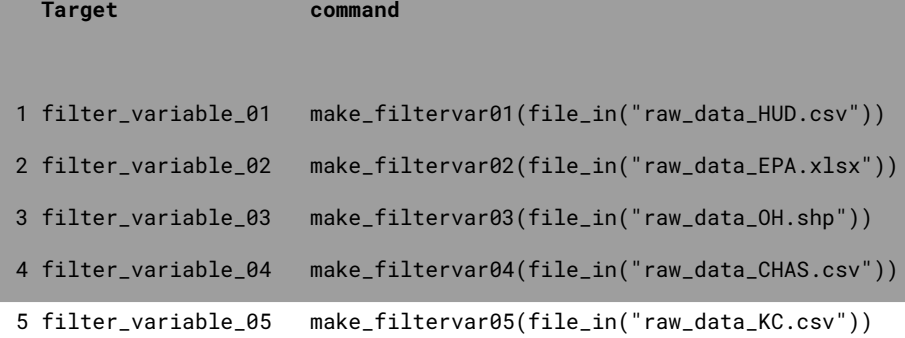

**R S C R I P T**

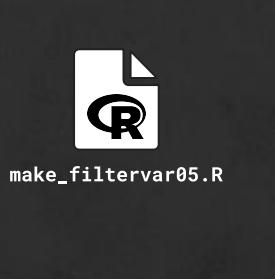

...

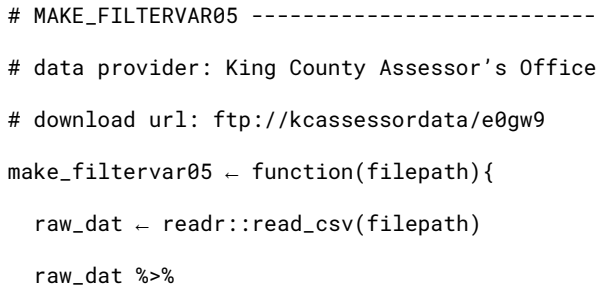

### metadata in comments ... Н not ideal

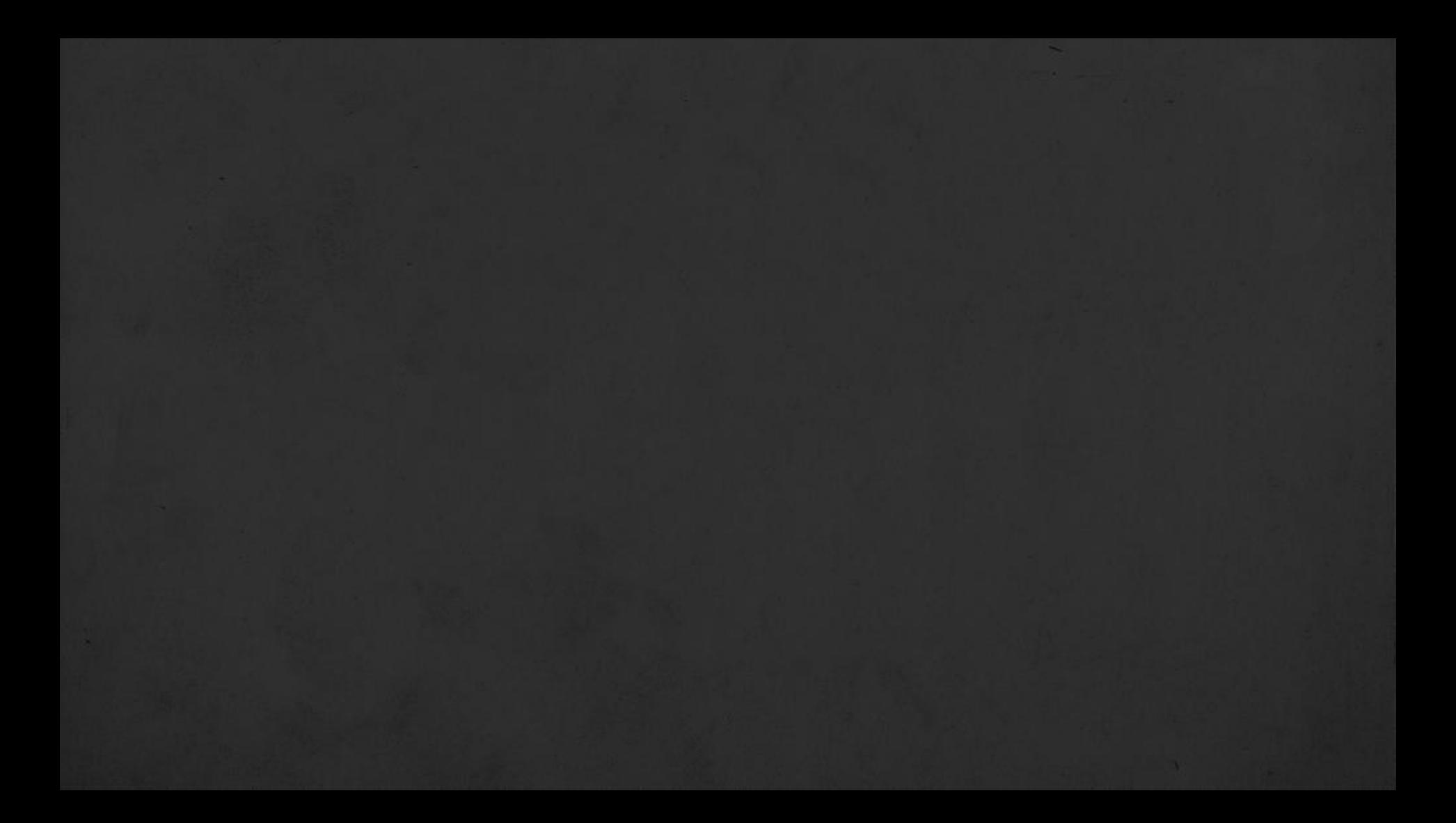

# **Z restructuring ...**

#### # A tibble: 100 x 2

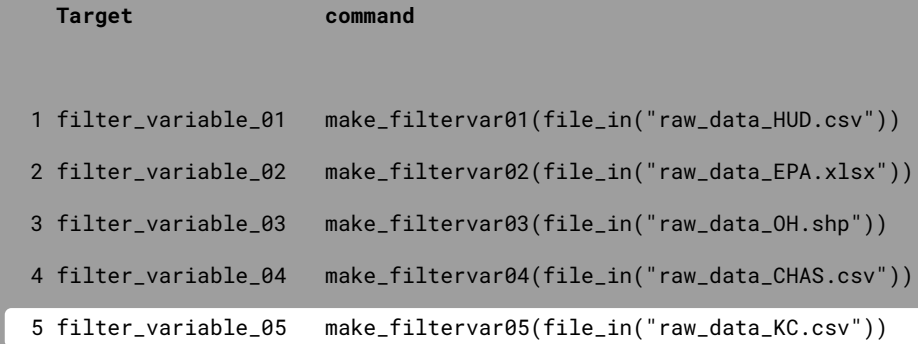

**R S C R I P T**

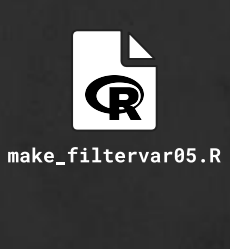

#' @title Make Filter Variable #5

- #' @param filepath the data file's filepath
- #' @notes data source ftp://kcassessordata/...

#' @export

 $make_fittervar05 \leftarrow function(filepath)$ {

 $raw\_dat \leftarrow readr::read\_csv(filepath)$ 

raw\_dat %>%

**R**

**S C R I P T**

#### # A tibble: 100 x 2

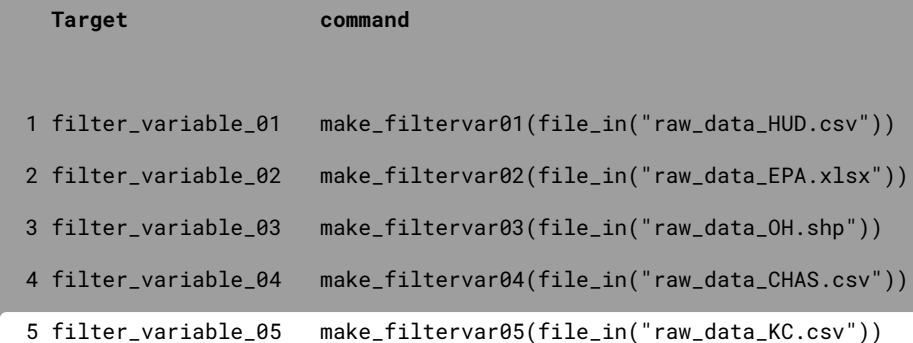

make\_filtervar05.R

#' @title Make Filter Variable #5 #' @param filepath the data file's filepath #' @notes data source ftp://kcassessordata/... #' @export  $make_fittervar05 \leftarrow function(filepath)$ {  $raw_data \leftarrow readr::read_csv(filepath)$ raw\_dat %>%

make\_filtervar05 {projectpkg} R Documentation

#### **Filter Variable #5**

#### **Description**

This variable creates the XX filter. It is part of the package drake plan. **Usage**

make\_filtervar05(filepath)

#### **Arguments**

filepath the data's file path

#### **Value**

Returns a dataframe

**Notes**

data source: ftp://kcassessordata/…

#### **Examples**

make\_filtervar05("raw\_data\_KC.csv")

[Package projectpkg version 0.0.0.9001 Index]

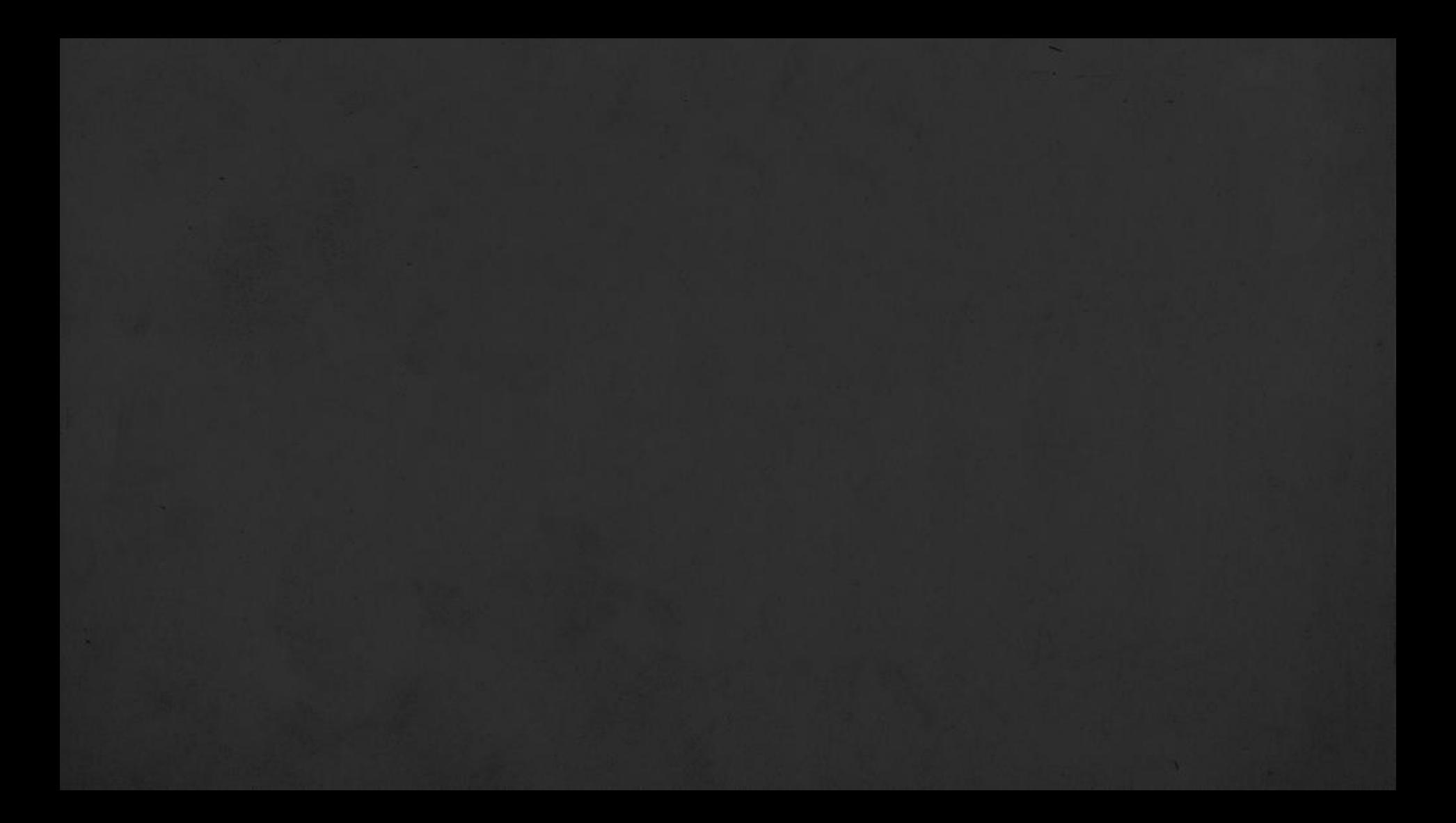

{drakepkg}

●●● Github, Inc. [US] | https://github.com/tiernanmartin/drakepkg

图 README.md

repo status WIP

#### <sup>®</sup>drakepkg

The goal of drakepkg is to demonstrate how a drake workflow can be organized as an R package.

Why do this? Because the package system in R provides a widely-adopted method of structuring, documenting, testing, and sharing R code. While most R packages are general purpose, this approach applies the same framework to a specific workflow (or set of workflows). It increases the reproducibility of a complex workflow without requiring users to recreate the workflow's environment with a container image (although that approach is compatible with drakepkg - see januz/drakepkg). i

The drakepkg package is experimental in nature and currently requires some inconvenient steps (see the drake manual -7.1.4 Workflows as R packages); please use caution when applying this approach to your own work.

#### ⊕ Installation

You can install the released version of drakepkg from its Github repository with:

devtools::install\_packages("tiernanmartin/drakepkg")

#### o Usage

The following table shows how each feature of a drake workflow is made accessible within an R package:

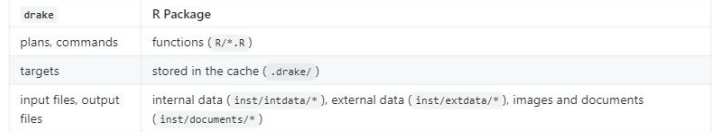

The package comes with two example drake plans, both of which are loosely based on the main example included in the drake package:

1. An introductory plan: drakepkg::get\_example\_plan\_simple()

2. A plan that involves downloading external data: drakepkg::get\_example\_plan\_external()

The first plan looks like this:

# {drakepkg}

examples & vignettes,  $\checkmark$  $\vee$  learning resources, and this slide deck  $\blacktriangledown$ 

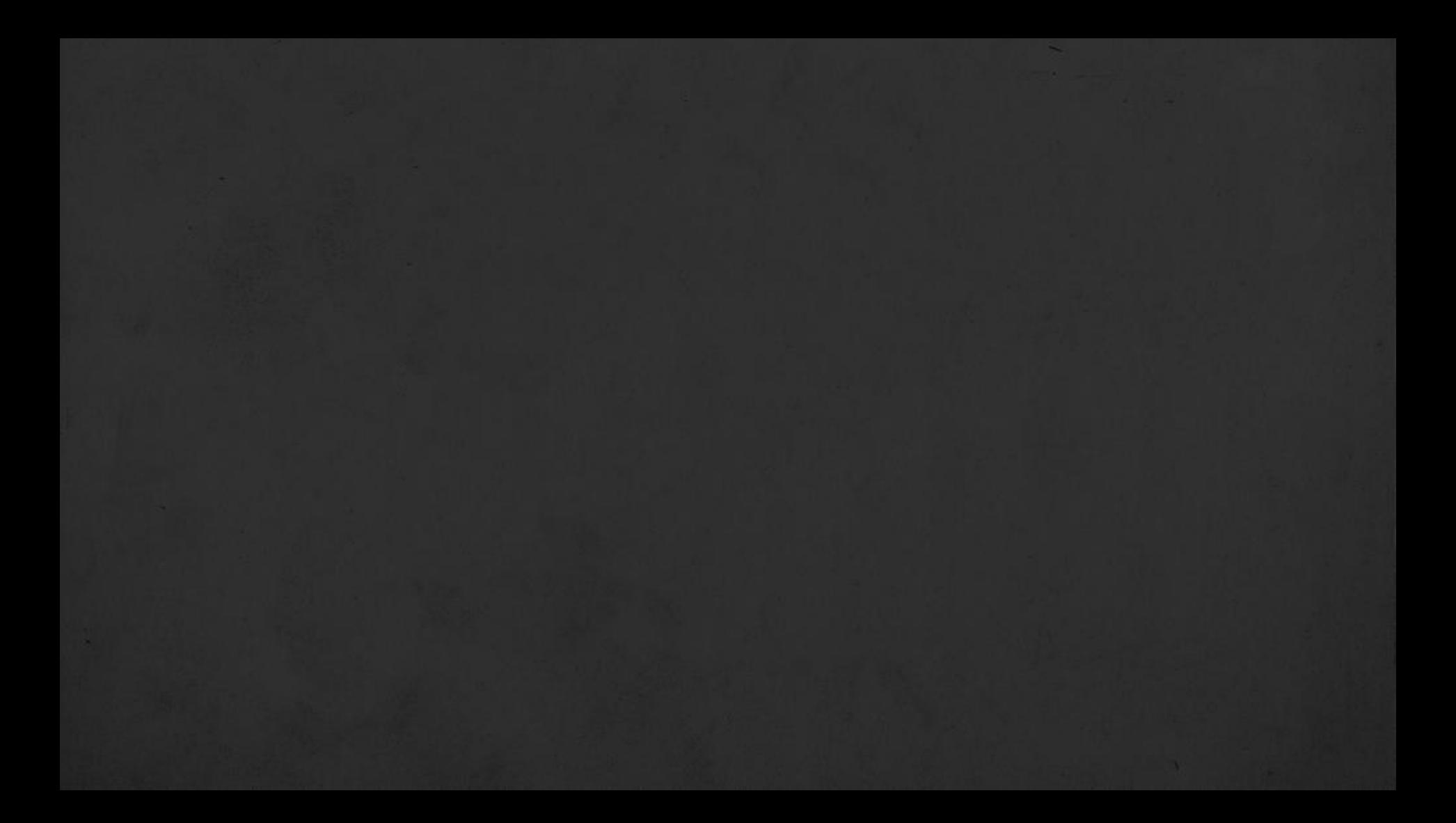

# what's the benefit?

### **1.** uses a familiar structure

#### **2.** easy transfer devtools::install\_github()

# **3.** handy tools! unit testing, coverage, checks, etc.

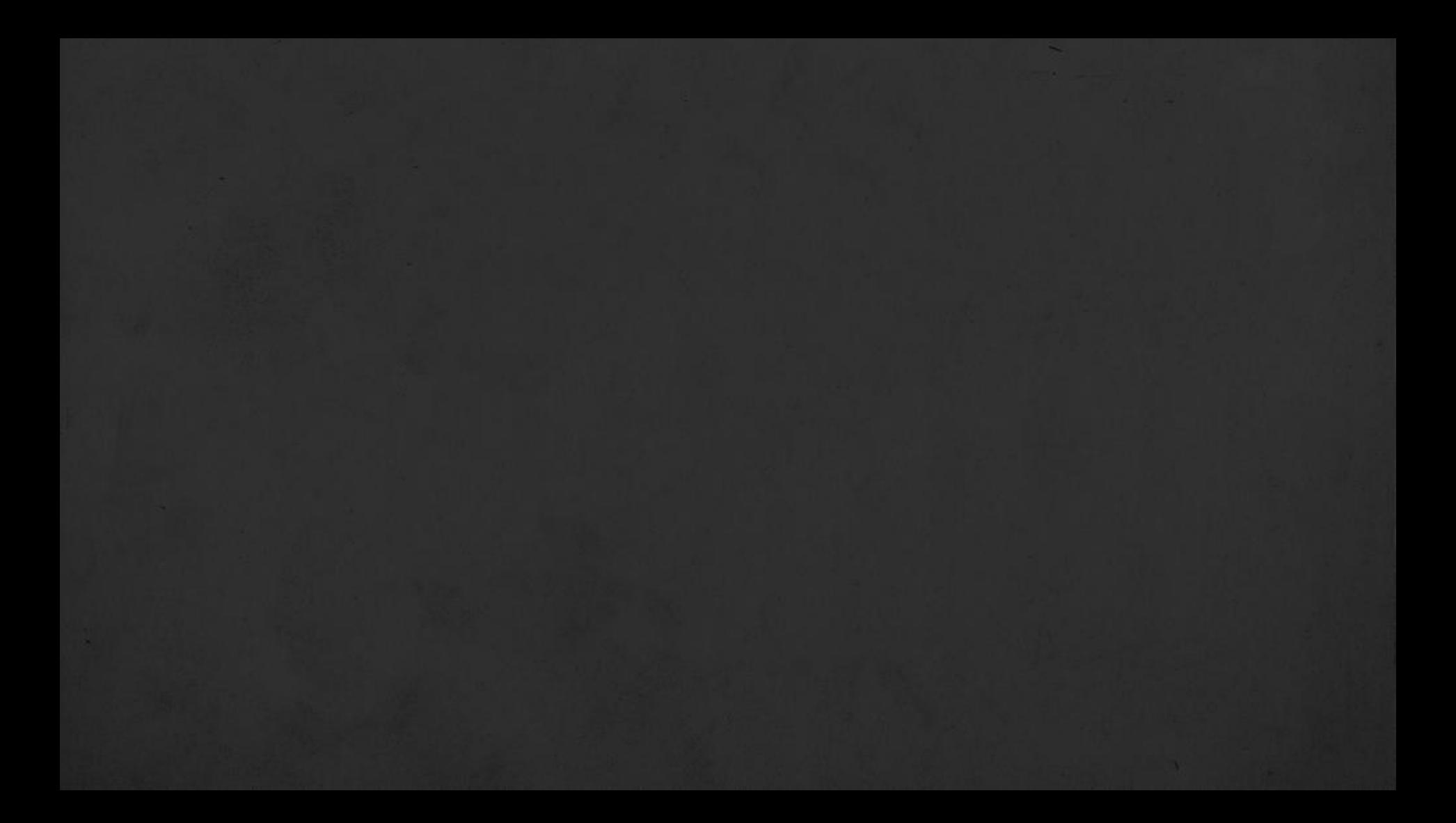

# (potential) stumbling blocks

# **1.** package development learning curve

# **2.** drake::expose\_imports()

# **3.** doesn't guarantee reproducibility

(but pairs well with tools like packrat, docker, etc.)

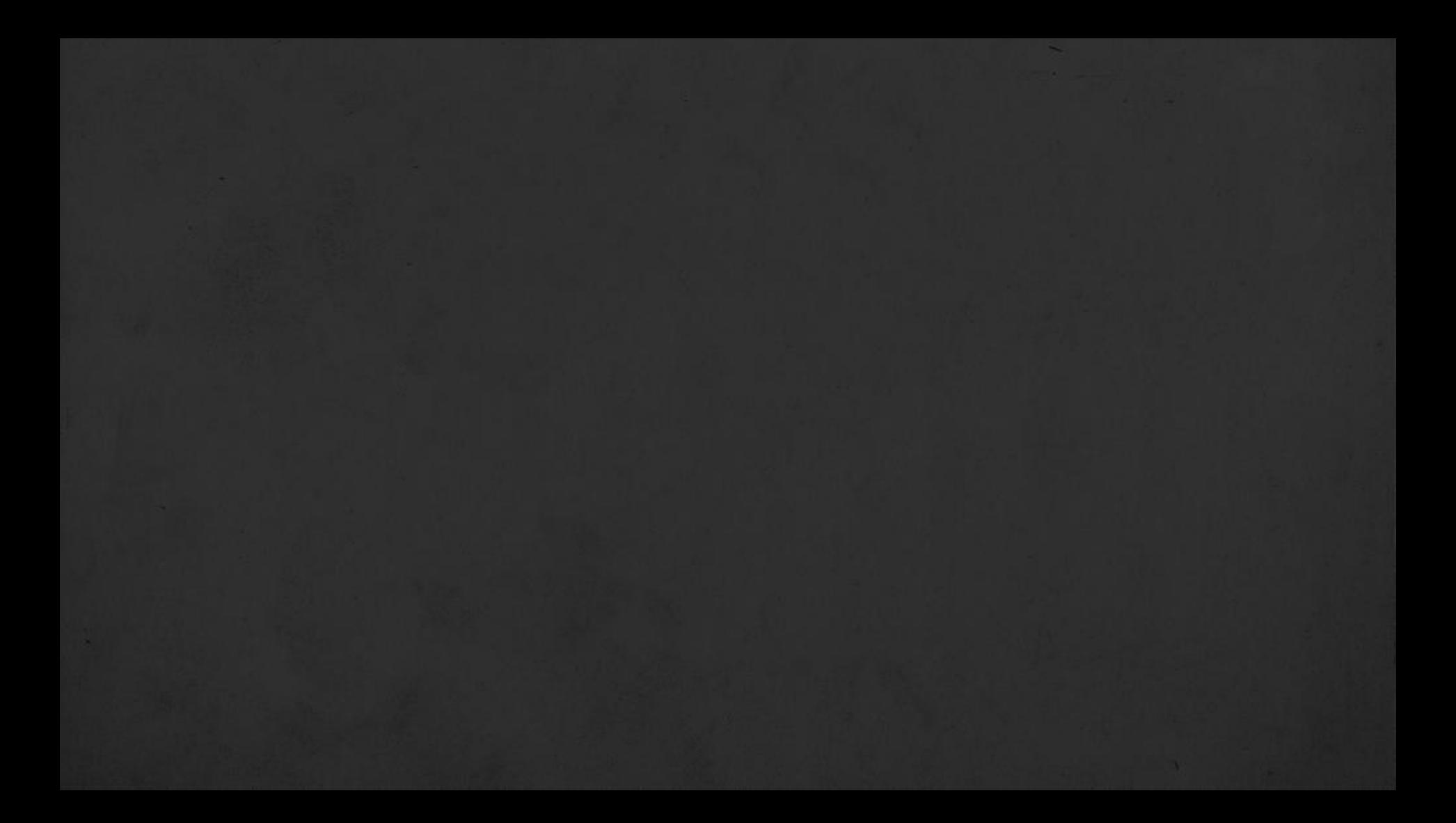

# take-home

message

# thanks

package website

https://ropensci.github.io/drake/

### > 6 minute video

https://player.vimeo.com/video/ 288956463

### > manual

https://ropenscilabs.github.io/ drake-manual/

#### {drake} compendia {drakepkg} research compendia

> Karthik Ram's talk

> Marwick et al., 2018

https://doi.org/10.1080/ 00031305.2017.1375986

https://resources.rstudio.com/ rstudio-conf-2019/a-guide-to-mo dern-reproducible-data-sciencewith-r

> Github repo

https://github.com/ tiernanmartin/drakepkg

### > real-world example

https://github.com/ tiernanmartin/hhsitemapper

- > drakepkg w/ docker
- > Open Science Framework https://github.com/januz/ https://osf.io drakepkg